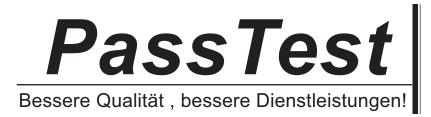

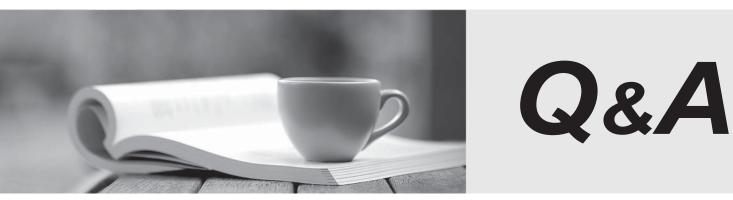

http://www.passtest.de

Einjährige kostenlose Aktualisierung

## Exam : MB7-221

# Title : Navision 4.0 C/SIDE Introduction

## Version : DEMO

The safer , easier way to help you pass any IT exams.

1. In the Navision application, which of these table types will have the most trigger code (within a single Functional Area)? In other words, which type of table usually has the most business rules?

- A. Master table.
- B. Supplemental table.
- C. Journal table.
- D. Ledger table.

#### Answer: C

2. In the Customer table, the Comment field is a FlowField and the CalcFormula property is the following: Exist('Comment Line' WHERE (TableName=CONST(Customer),No.=FIELD(No.))) Select the item that represents the data type of the Comment field.

- A. Binary.
- B. Boolean.
- C. Integer.
- D. Decimal.

#### Answer: B

- 3. Key Groups are used to:
- A. Allow keys to have a group of fields containing more than one field.
- B. Define the group of reports that use a key in a table.
- C. Activate and deactivate a seldom used group of keys.
- D. Associate a group of keys with a report.

#### Answer: C

4. A SumIndexField is a field that can be attached to a key definition. Which of the following are accurate characteristics of a SumIndexField?

- A. A SumIndexField can be any data type and can be attached to any key in the table.
- B. A SumIndexField must be a decimal field and can be attached to any key in the table.
- C. A SumIndexField must be a decimal field and can only be attached to the primary key.
- D. A SumIndexField can be any data type and can only be attached to the primary key.

#### Answer: B

- 5. Tables in the C/SIDE database system are unkeyed:
- A. Always.
- B. Sometimes.
- C. Rarely.
- D. Never.

#### Answer: D

- 6. What is the Master Table for the Sales & Receivables Functional Area in Navision Attain?
- A. Sales and Receivables Setup.
- B. Vendor.
- C. Salesperson.
- D. Customer.
- Answer: D

7. Which Data Type would be best for storing alphanumeric characters as uppercase in a table, especially for use as a primary key field?

- A. Code.
- B. Text.
- C. Integer.
- D. Option.

#### Answer: A

8. Which data type would be used for a field that has a FieldClass property of FlowField and a CalcFormula Method of Sum ?

- A. Date.
- B. Boolean.
- C. Decimal.
- D. Integer.

#### Answer: C

- 9. When creating a table relation, which characteristic must be true of the table specified by the table ID?
- A. The field ID specified must be part of the primary key.
- B. The table must be a master table.
- C. The table must not contain any records.
- D. The primary key must be a code data type.

#### Answer: A

10. In a standard Navision Functional Area, describe the table relationship(s) between a Master table and the corresponding Ledger table?

- A. A field in the Master Table is table-related to the Ledger Table.
- B. A field in the Ledger Table is table-related to the Master Table.
- C. The Master Table and the Ledger Table each have a field that is table-related to the other.
- D. The Ledger Table and the Master Table do not have any fields that are table-related to the other at all.

#### Answer: B

11. Which Data Type would be best for storing alphanumeric characters in a table?

- A. Integer.
- B. BLOB.
- C. Text.
- D. Option.

#### Answer: C

- 12. Which of the following Functional Areas has more than one Master Table?
- A. General Ledger.
- B. Fixed Assets.
- C. Inventory.
- D. Sales & Receivables.

#### Answer: B

13. How is the Primary Key designated in the Key Designer?

- A. Using the button with the Key icon.
- B. It is the first key listed.
- C. It is the last key listed.
- D. By setting the Primary Key property to True.

#### Answer: B

- 14. A table in Navision can contain how many keys?
- A. 1.
- B. 4.
- C. 40.
- D. 400.

#### Answer: C

15. FlowFilters and FlowFields differ from normal data fields in what way?

A. The values of these fields are stored in the database, whereas normal data fields are not stored in the database.

B. The values of these fields cannot be displayed on a form, whereas normal data fields are displayed on a form.

C. These fields are not different from normal fields in any way.

D. The values of these fields are not stored in the database, whereas normal data fields are stored in the database.

#### Answer: D

16. A key can have at most, how many SumIndexFields?

A. 1.

B. 2.

C. 20.

D. 200.

Answer: C

17. What happens if you set the Editable property of a field in a table to 'No'?

A. The field will not be modifiable, whether you use a form or C/AL code.

- B. You will not be able to modify the field using C/AL code, but you can still modify it using a form.
- C. You will not be able to modify the field using a form, but you can still modify it using C/AL code.
- D. The field will not be able to be used on forms.

### Answer: C

18. Which property of a Textbox control must be set to bind the control to a field or other data element?

- A. SourceExpr.
- B. BindingControl.
- C. AutoEnter.
- D. Text.

### Answer: A

- 19. What is the main purpose of a subform?
- A. To display information from another table on a form.
- B. To display information below a form.
- C. To filter a subset of information on a form.
- D. To make a form that is reduced in size.

## Answer: A

20. What two properties would you change to ensure that a button control on a form remains in the same relative position on the form if the form is resized?

- A. HorzAlign and VertAlign.
- B. HorzGlue and VertGlue.
- C. HorzDock and VertDock.
- D. XPos and Ypos.
- Answer: B